#### PAT::Tau
Tutorial

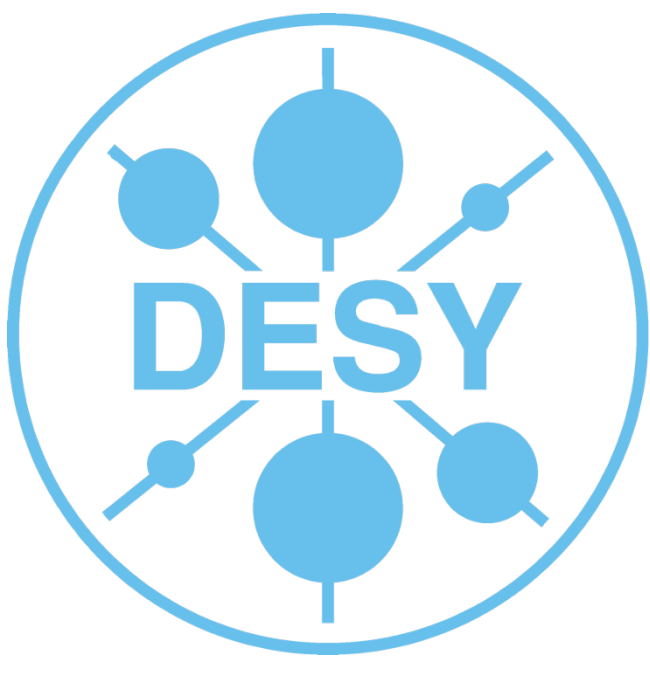

#### **Christian Veelken** christian.veelken@cern.ch

DESY
Seminar
07/01/09

#### Objectives

#### **The
Aim**

- Learn about the "Connection" between Stan Lai's Talk on Tau id. and how (hadronically decaying) Taus look like in CMS software
- Learn how to access Variables used in Tau id. from CMSSW Data-Formats
- Learn where to find Documentation about Tau id. In CMS

#### **The
Path**

- Read
wiki
Pages
- Browse
cvs
Repository
- Book
and
fill
Histograms
of
Tau
id.
Variables

### Taus
in
CMS
(1/2)

- (hadronically decaying) Taus can be identified from Jets either reconstructed using Calorimeter information alone ( $\rightarrow$  CaloJets) or from a combination of Calorimeter + Track information ( $\rightarrow$  PFJets)
- In both cases, Tau id. proceeds by requiring all Particles within the Jet to be concentrated in a narrow Signal, surrounded by an "empty" Isolation cone
- In CMS, identifying hadronically decaying Taus means tagging Jets:

Tau
Jet
:
discriminator
>
cut QCD
Jet
:
discriminator
<
cut

In principle, the cut value can be tuned for your Analysis It turns out, however, that generally good Performance can be achieved for most Analysis using a "standard" Set of Tau id. requirements

## Taus
in
CMS
(2/2)

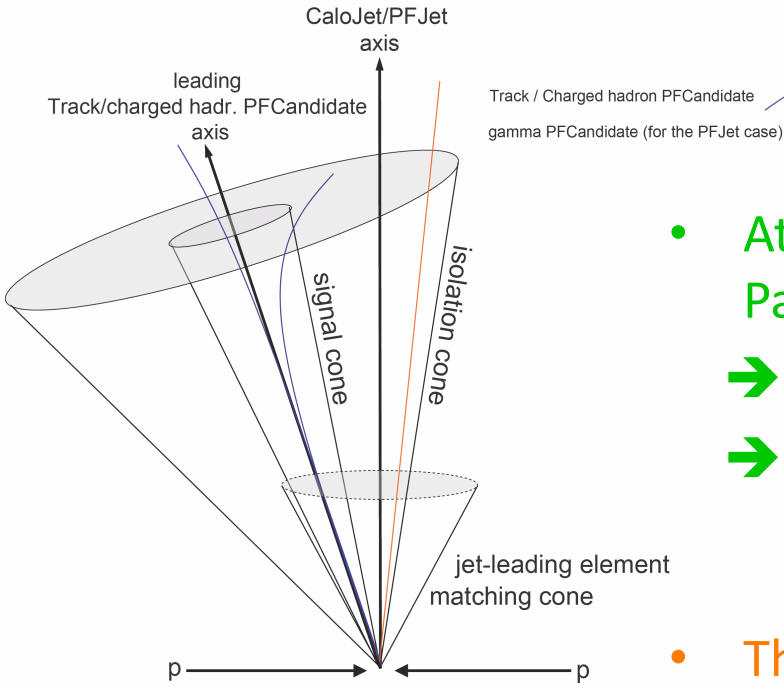

- At least 1 high  $P_T$  charged or neutral "leading" Particle is required within the Signal cone
	- **→ discriminatuinByLeadingTrack**
	- $\rightarrow$  discriminationByLeadingPion
- The "emptyness" of the Isolation cone is quantified by either counting the Number of Tracks with  $P_T > 1$  GeV or training a Neural Network
	- $\rightarrow$  discriminationByIsolation
- $\rightarrow$  discriminationByTaNC

("Tau
Neural
Classifier")

# Tau
Data‐Formats
in
CMSSW
(1/2)

For
knowing
how
to
get
access
to
Tau
id.
Variables,
you
need
to
know about
the
Inheritance
Hierarchy
of
the
PAT::Tau:

• pat::Tau inherits from pat::Lepton<reco::BaseTau> DataFormats/PatCandidates/interface/Tau.h

tricky
Usage
of
C++ Templates,
simplified
in future
PAT
versions

- pat::Lepton<reco::BaseTau> inherits from pat::Object<reco::BaseTau> DataFormats/PatCandidates/interface/Lepton.h
- pat::Object<reco::BaseTau> inherits from reco::BaseTau (common
base‐Class
for
reco::CaloTau
and
reco::PFTau) DataFormats/TauReco/interface/BaseTau.h
- reco::BaseTau inherits from reco::RecoCandidate DataFormats/RecoCandidate/interface/RecoCandidate.h
- Reco::Candidate inherits from reco::LeafCandidate DataFormats/Candidate/interface/LeafCandidate.h
- Reco::LeafCandidate
inherits
from
reco::Candidate DataFormats/Candidate/interface/Candidate.h
- Reco::Candidate inherits from reco::Particle DataFormats/Candidate/interface/Particle.h

## Tau
Data‐Formats
in
CMSSW
(2/2)

Please
don't
get
scared
by
all
these
levels
of
Inheritance

In practice, I find it sufficient (most of the time) to keep in mind the two Levels:

- pat::Tau (for
Tau
id.
Variables
and
Discriminators)
- reco::Particle

(for generic Particle information like Energy,  $P_T$ ,  $\eta$  and  $\varphi$ )

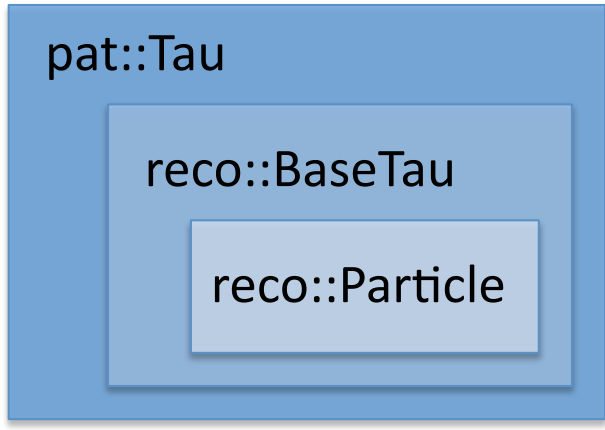

An
important
thing
to
keep
in
mind,
though,
is
that
in
case a method is implemented in a base-Class and reimplemented in a derived Class, the derived Class Implementation is the one that actually gets called

→ when looking for a method to access a certain Tau id. Variable start
searching
for
it
from
the
"top"
of
the
Inheritance
Hierarchy

#### Documentation

• Tau id. for PFJets described in the Analysis Note CMS AN-2008/043: "Tau reconstruction and identification with particle-flow techniques using
the
CMS
detector
at
LHC"

http://cms.cern.ch/iCMS/jsp/openfile.jsp?tp=draft&files=AN2008\_043\_v12.pdf

• Tau id. wiki in CMSSW software Guide:

https://twiki.cern.ch/twiki/bin/view/CMS/SWGuidePFTauID

• CMSSW
cvs
Repository:

http://cmssw.cvs.cern.ch/cgi-bin/cmssw.cgi/CMSSW/

http://cmslxr.fnal.gov/lxr/search

• Particle-Flow & Tau id. Hypernews Forum: https://hypernews.cern.ch/HyperNews/CMS/get/eflow.html

### Now
it
is
your
Turn!

- Open:
	- PhysicsTools/PatExamples/plugins/PatTauAnalyzer.h
	- PhysicsTools/PatExamples/plugins/PatTauAnayzer.cc
- Add
Histograms
for:
	- η and φ of Tau Jet
	- $P_T$  of leading Track
	- discriminatorAgainstElectron
- Compile and Test your Changes:

```
cd PhysicsTools/PatExamples
cmsenv
scramv1 b
cmsRun analyzePatTau_fromPatTuple_cfg.py
root patTau_idEfficiency.C
new TBrowser
```